## Formblatt

## **Bedarfsmeldung für Investivgüter**

(EDV-Beschaffungen über MRZ\_FB\_Beschaffung-Antrag)

Es können nur vollständig **elektronisch ausgefüllte** und **signierte** Bedarfsmeldungen bearbeitet werden.

## An die Abteilung ZB (**nur per Email** an **einkauf.investition.zb@mri.tum.de**)

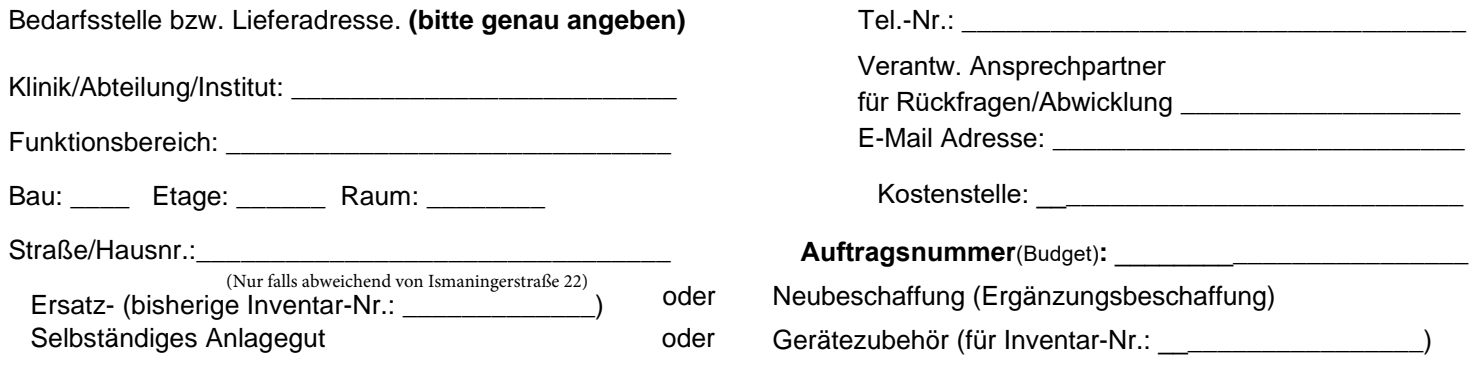

Begründung der Notwendigkeit:

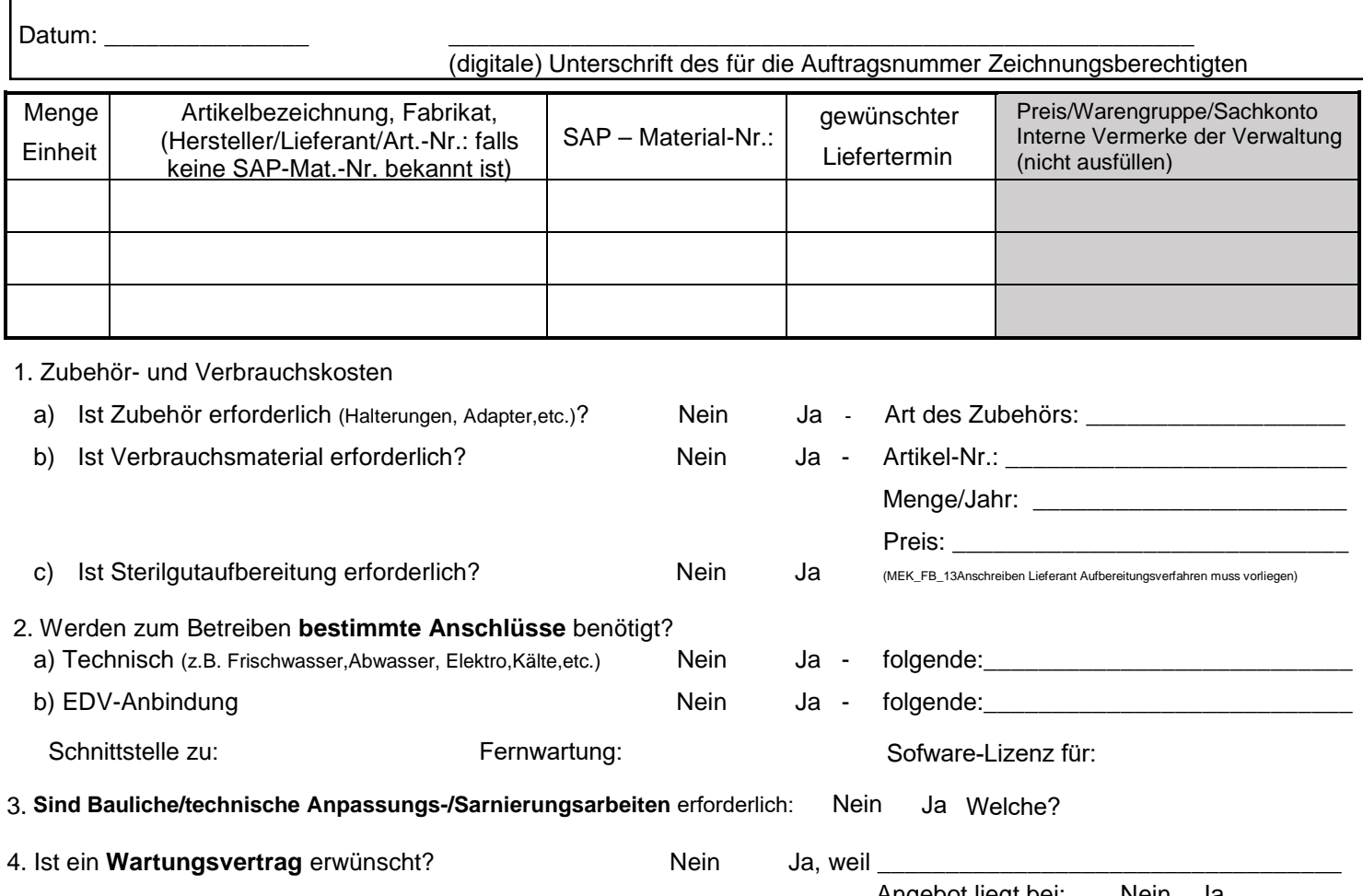

*Interne Vermerke der Abteilung Zentrale Beschaffung (bitte nicht ausfüll***en!**)

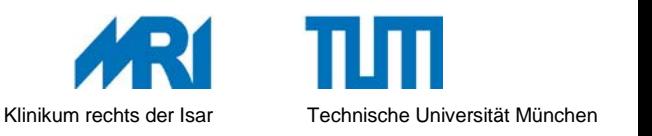

Angebot liegt bei: O Nein OJa